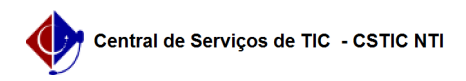

## [como fazer] Como cadastrar recurso de multa ? 09/23/2023 21:32:29

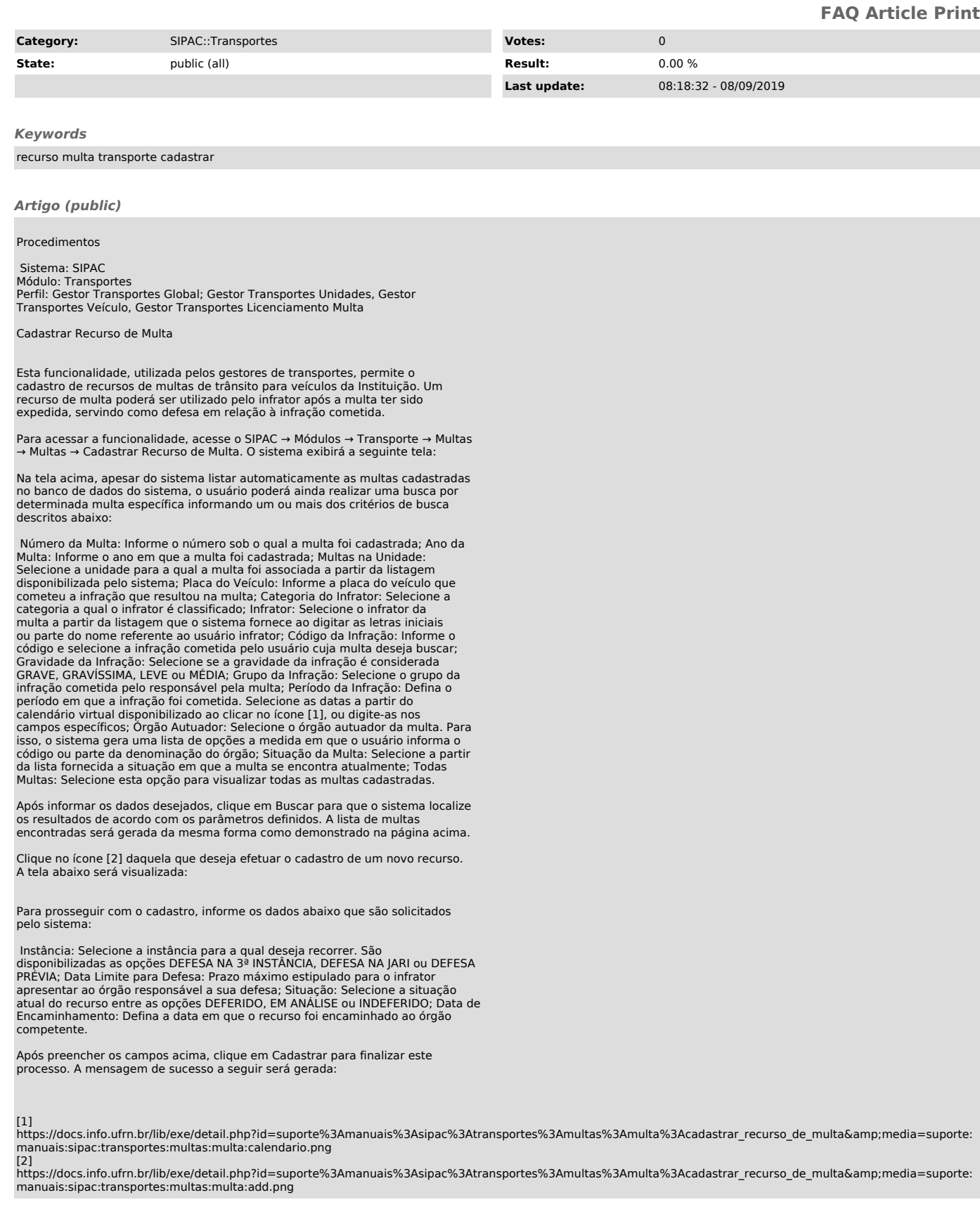